## Assembly and Machine Language Homework 4

Hamid Mohammadi

Your task is to write a standalone assembly program (without using driver.c) that reads two integers A and B from the standard input, calculates  $A^B$ , and prints the result on the standard output. In this homework, you are not allowed to use the IO functions from the book or the C libraries and you must implement the required functions yourself. These functions are as follows:

- 1. **read\_int**: Write an assembly function which reads a **signed** integer from the standard input and stores it in **EAX**. You are only allowed to use the 32-bit Linux system call **sys\_read**. You cannot use the C libraries. The input may (or may not) start with a sign character (a '-' or '+').
- 2. **pow\_int**: Write an assembly function which calculates  $A^B$ , where A and B are the arguments passed to the function using the stack. Return the result in the **eax** register. The first argument A can be positive, negative or zero, while B is always nonzero.
- 3. **print\_int**: Write an assembly function that prints the content of the eax register as an integer on the standard input. You can only use the Linux system call **sys\_write**. Please keep in mind that the result can be negative, thus, you must print a preceding negative sign '-' for negative numbers.

In case you need help with system calls, refer to this website: <https://www.cs.utexas.edu/~bismith/test/syscalls/syscalls.html>

You must write a standalone assembly program and you must provide a **Makefile** for your program. Please organize your program in these 4 files:

- 1. **Makefile:** To build your program
- 2. **main.asm**: Contains **\_start** and **pow\_int** functions
- 3. **io.asm**: Contains **read\_int** and **print\_int** functions
- 4. **io.inc**: The header file for the **io.asm** to be Included in main.asm. Reading asm\_io.inc gives you an idea about what to write in **io.inc**.

## Extra credit

Write the above as a **64-bit** application. You must use 64-bit specific operations and registers (use RAX, RBX, RSP, RBP instead of EAX, EBX, ESP, EBP and so forth). Remember that

- in the 64-bit mode, the addresses are **8 bytes** wide. This includes the return address pushed on the stack for function calls.
- The PUSH and POP instructions put/remove 8-byte blocks on/from the stack.
- The return values must get stored in RAX.
- Your program must accept 8-byte signed integers. All calculations must be performed in 64-bit registers/memory units. The output might be 64 bits wide.
- You are allowed to use R8 R15 registers.
- The 64-bit system calls differ from the 32-bit ones, look here [http://blog.rchapman.org/posts/Linux\\_System\\_Call\\_Table\\_for\\_x86\\_64](http://blog.rchapman.org/posts/Linux_System_Call_Table_for_x86_64)

## Sample inputs and outputs:

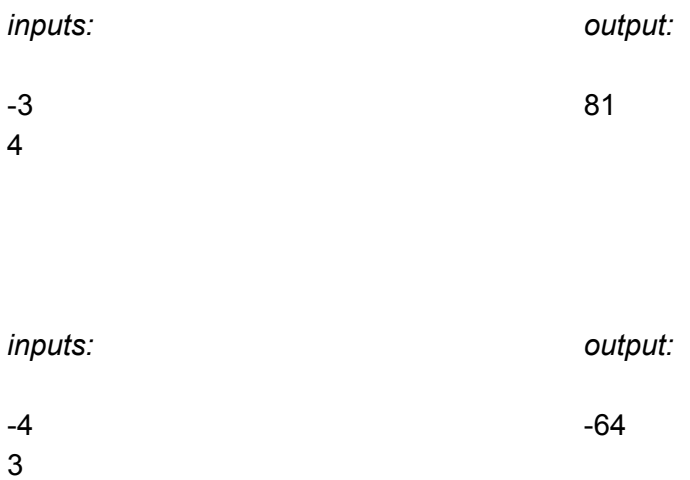

## Sample 64 bits inputs and outputs:

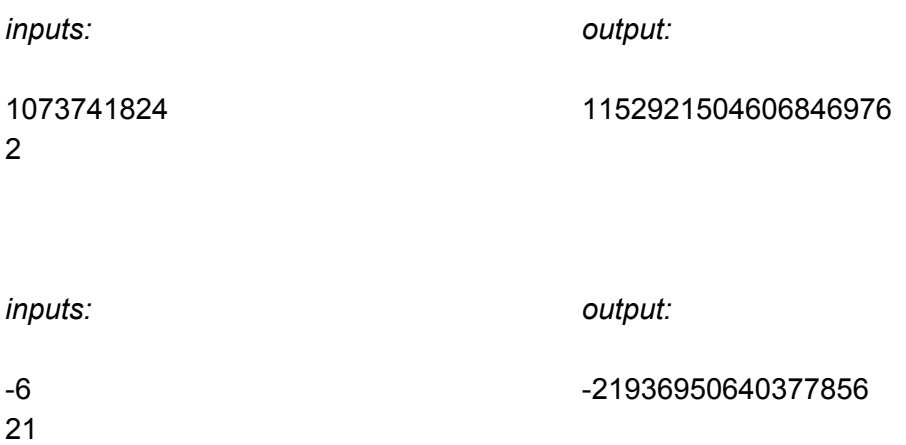